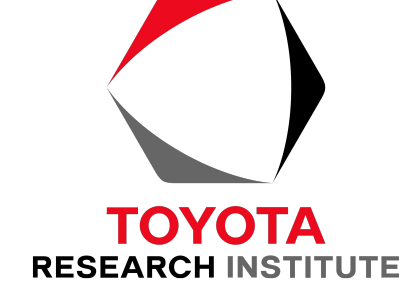

# **Copen**<br> **Conduction**

© 2019 Toyota Research Institute. Public. © 2019 Open Robotics

## **Pose Frame Specification for SDFormat 1.7**

Addisu Taddese and Steve Peters (Open Robotics)

**Eric Cousineau (TRI)** 

#### **Outline**

What is SDFormat? **Proposed capabilities** Existing pose frame semantics in SDFormat 1.6 Pose frame semantics in SDFormat 1.7 **Target release dates** Demos

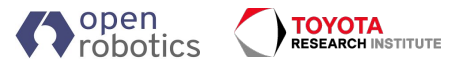

## **What is SDFormat?**

Simulation Description Format (SDFormat) is an XML format for describing objects and environments for robot simulators.

Similar to URDF, but:

- Can describe the *world* (gravity, wind, lights, etc.), not just a robot
- Handles schema versions
- Admits more topology (e.g. closed loops)  $\bullet$
- **Motivated by Gazebo**  $\bullet$

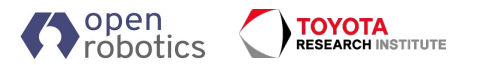

#### **Proposed capabilities for SDFormat 1.7**

Specifying relative poses

<pose **relative to="frame name"**>0 0 1 0 0 0</pose>

Implicit frames for links, joints, and models

Create named frames

<frame name="frame\_name" **attached\_to="link\_name"** />

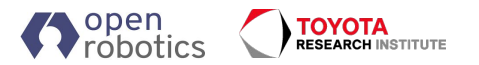

#### **Notation**

From the Specifying pose tutorial: *X MP* - pose of pendulum frame P relative to model frame M

#### **SDFormat's <pose> tag**

<pose>0 0.5 1.0 1.57 0 0</pose> *X\_MP* x y z r p y

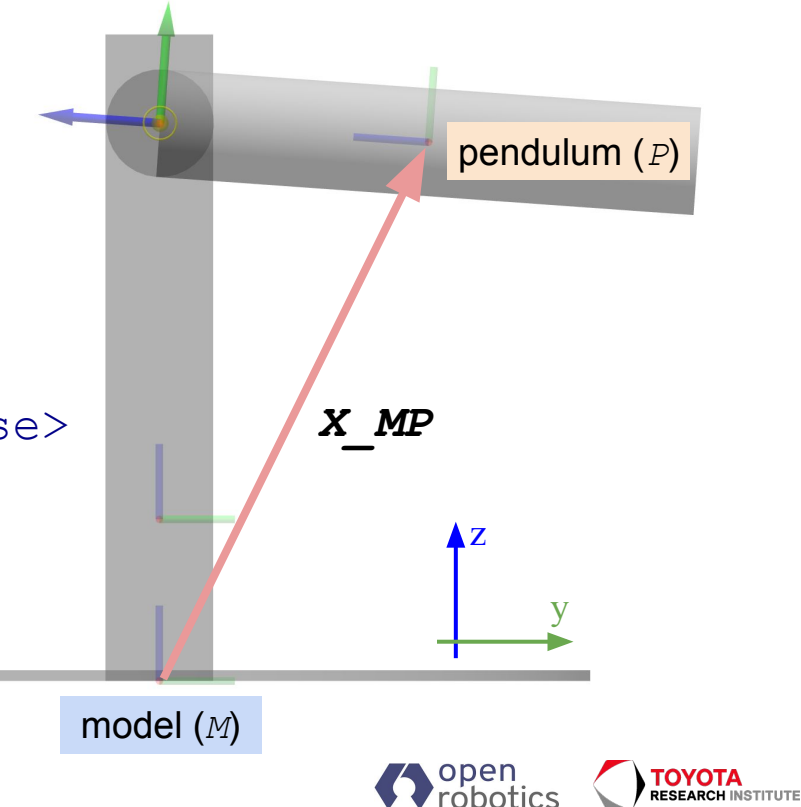

## Pose frame semantics in SDFormat 1.6

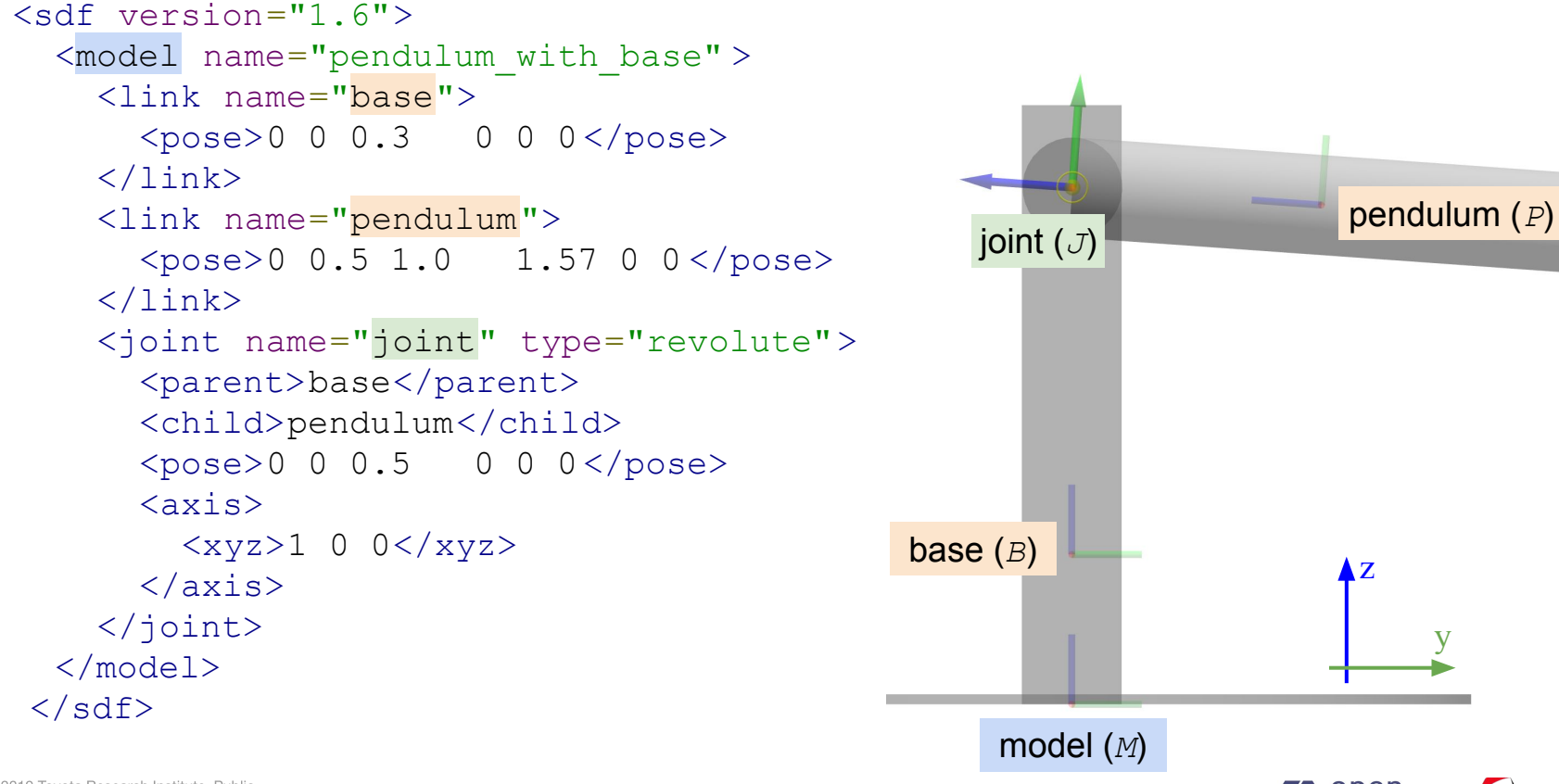

róhotics

**RESEARCH INSTITUTE** 

## Pose frame semantics in SDFormat 1.6

 $\leq$ sdf version="1.6"> *M* <model name="pendulum with base" > *B* <link name="base"> *X\_MB* <pose>0 0 0.3 0 0 0 </pose>  $\langle$ link> *P* <link name="pendulum"> *X MP* <pose>0 0.5 1.0 1.57 0 0</pose>  $\langle$ /link> *J* <joint name="joint" type="revolute"> <parent>base</parent> <child>pendulum</child> *X PJ* <pose>0 0 0.5 0 0 0</pose>  $<$  $axis>$  <xyz>1 0 0</xyz>  $\langle$  / axis> </joint>

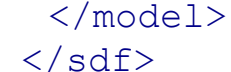

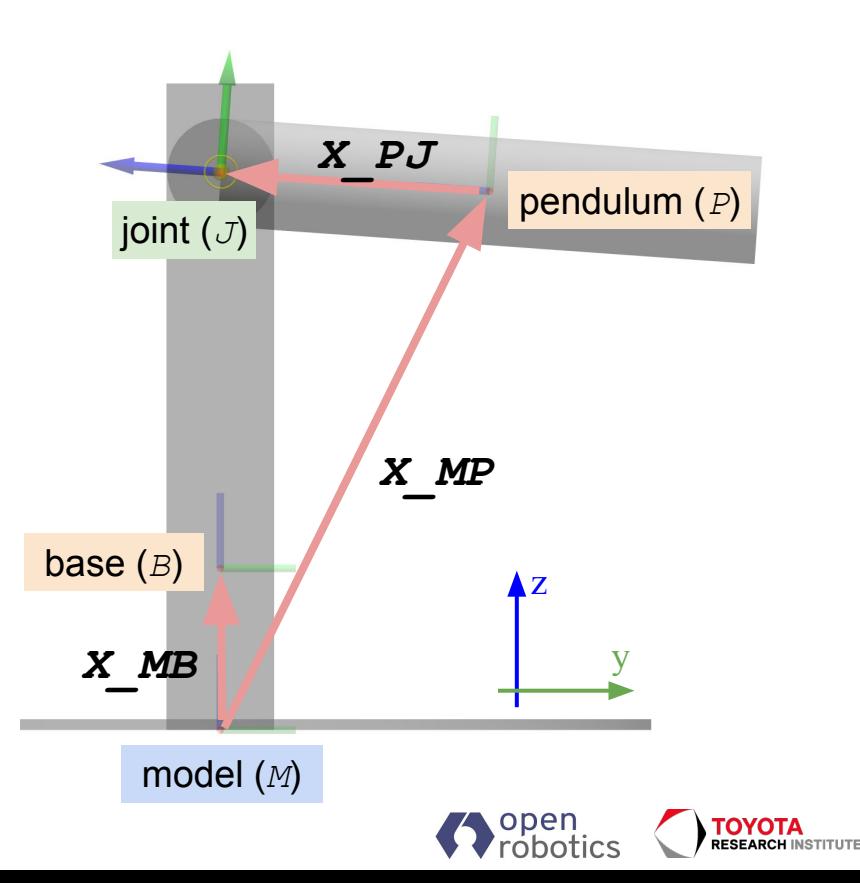

#### Pose frame semantics in SDFormat 1.7

8

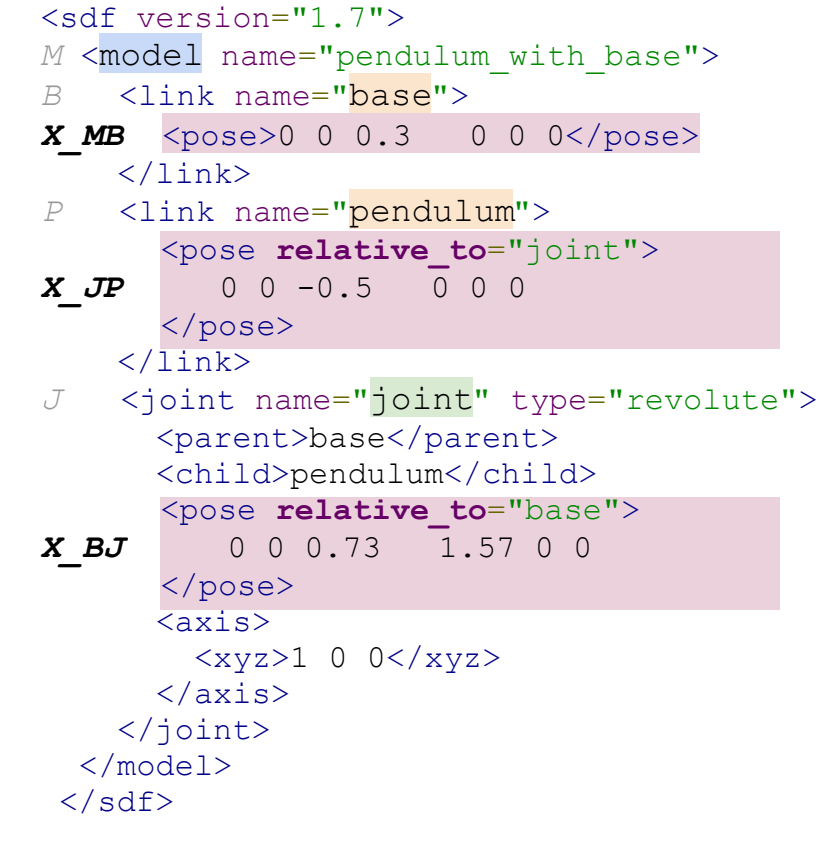

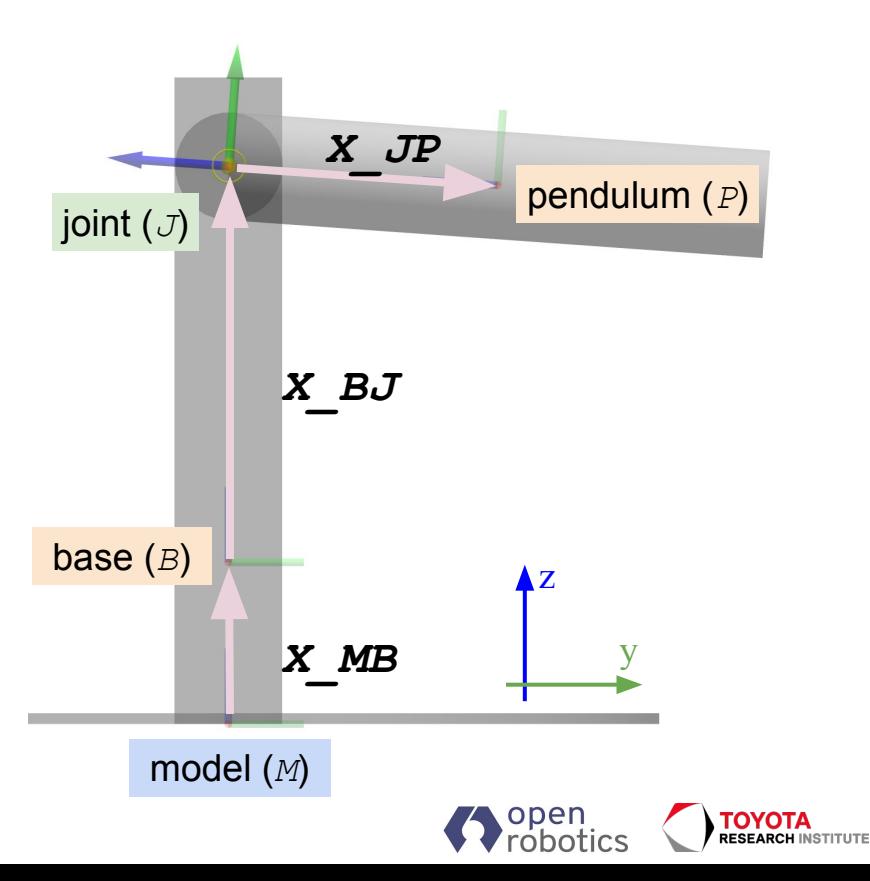

## **Named frames in SDFormat 1.7**

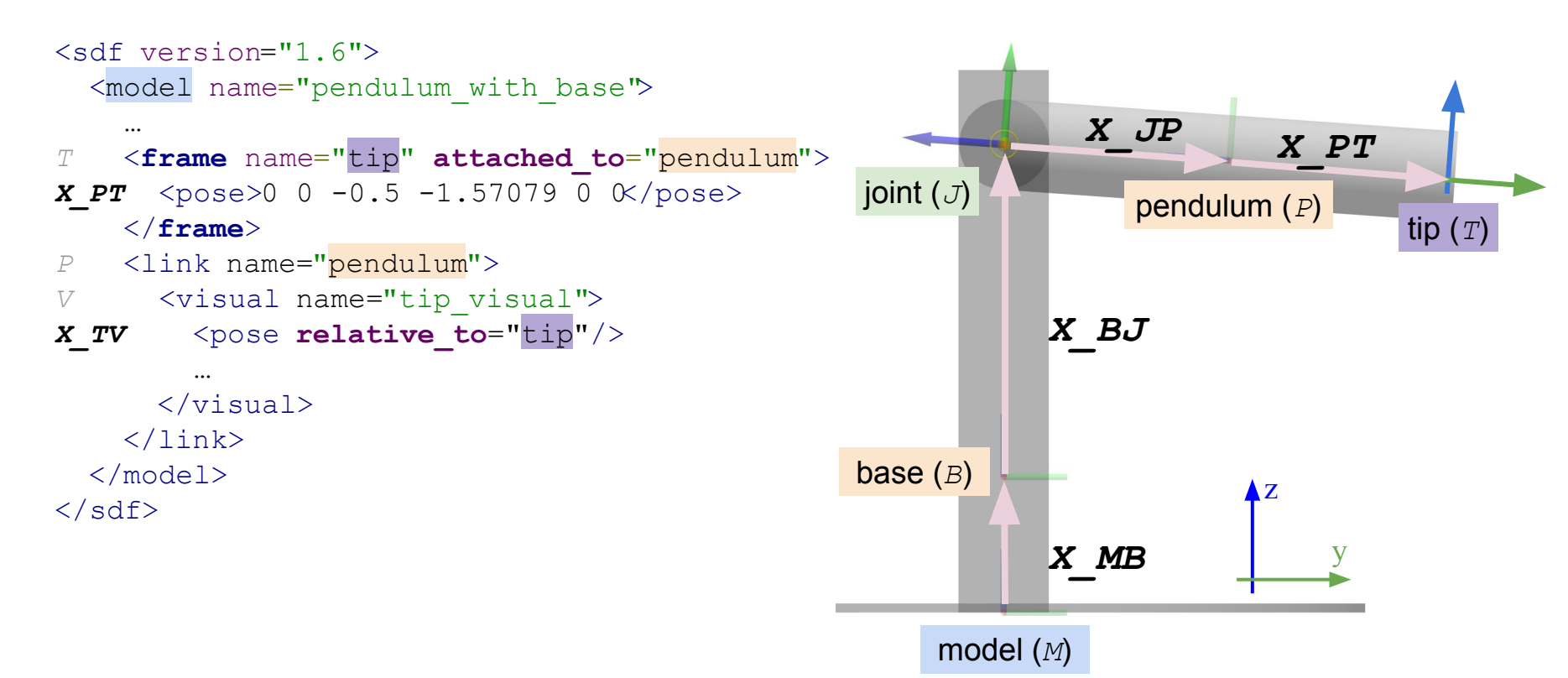

**ΌΛΟΤΑ** 

**RESEARCH INSTITUTE** 

róbotics

## **Additional Details**

- Canonical links
- Naming requirements for links, joints, frames, etc.  $\bullet$
- Cycle checks for frames  $\bullet$
- Gexpressed in instead of use parent model frame  $\bullet$

Read more in Pose Frame Semantics Proposal

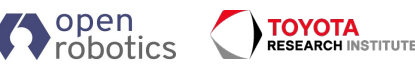

#### **Target release dates for SDFormat 1.7**

libsdformat: Dec. 15, 2019 (possibly earlier)

Gazebo (Classic): Jan. 2020 (Gazebo 11 release)

Drake: Dec. 15, 2019 (possibly using libsdformat prerelease)

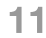

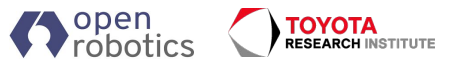

## **Demos / Examples**

- Convert URDF to SDFormat 1.7  $\bullet$
- Demo in Drake: KUKA IIWA
- Demo in Gazebo: KUKA IIWA  $\bullet$

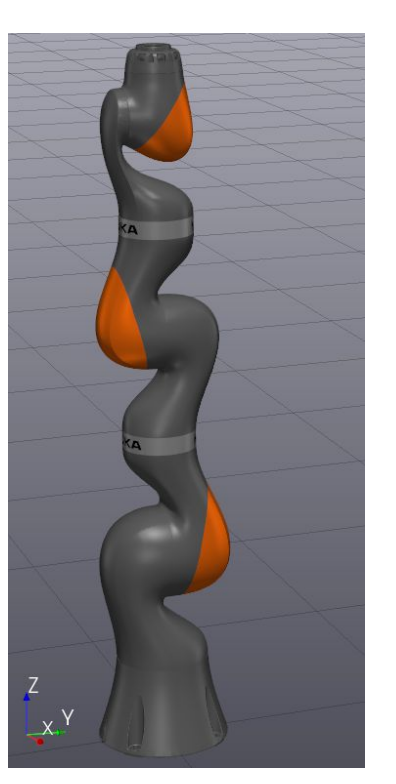

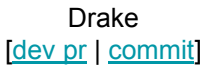

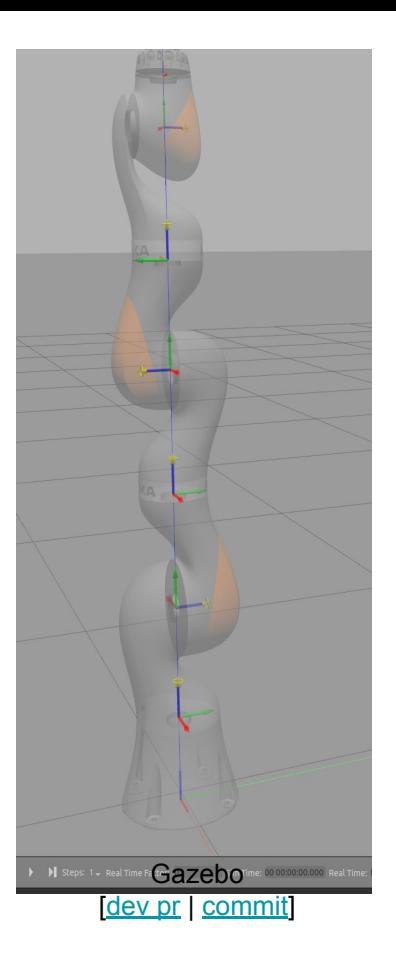

#### Loaded using SDFormat 1.7, libsdformat8 (dev branch)

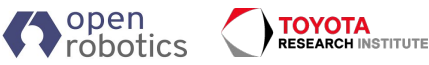

## **Example: Parity with URDF**

```
<link name="L1"/>
```

```
<joint name="joint1"
         type="revolute">
 <origin xyz="0.1 0.2 0.3"
           rpy="0.4 0.5 0.6"/>
 <parent link="L1"/>
                                Child frame Child
 <child link="L2"/>
                         Joint axis<br>in joint frame
</joint>
<link name="L2"/>
                        Joint origin
```
Parent rame

#### **URDF SDFormat 1.7**

```
<link name="L1"/>
```

```
<joint name="joint1"
        type="revolute">
 <pose relative_to="L1">
   0.1 0.2 0.3 0.4 0.5 0.6
  </pose>
 <parent>L1</parent>
 <child>L2</child>
</joint>
```

```
\langlelink name="\langle12">
 <pose relative_to="joint1" />
\langlelink>
```
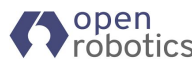

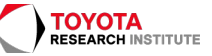

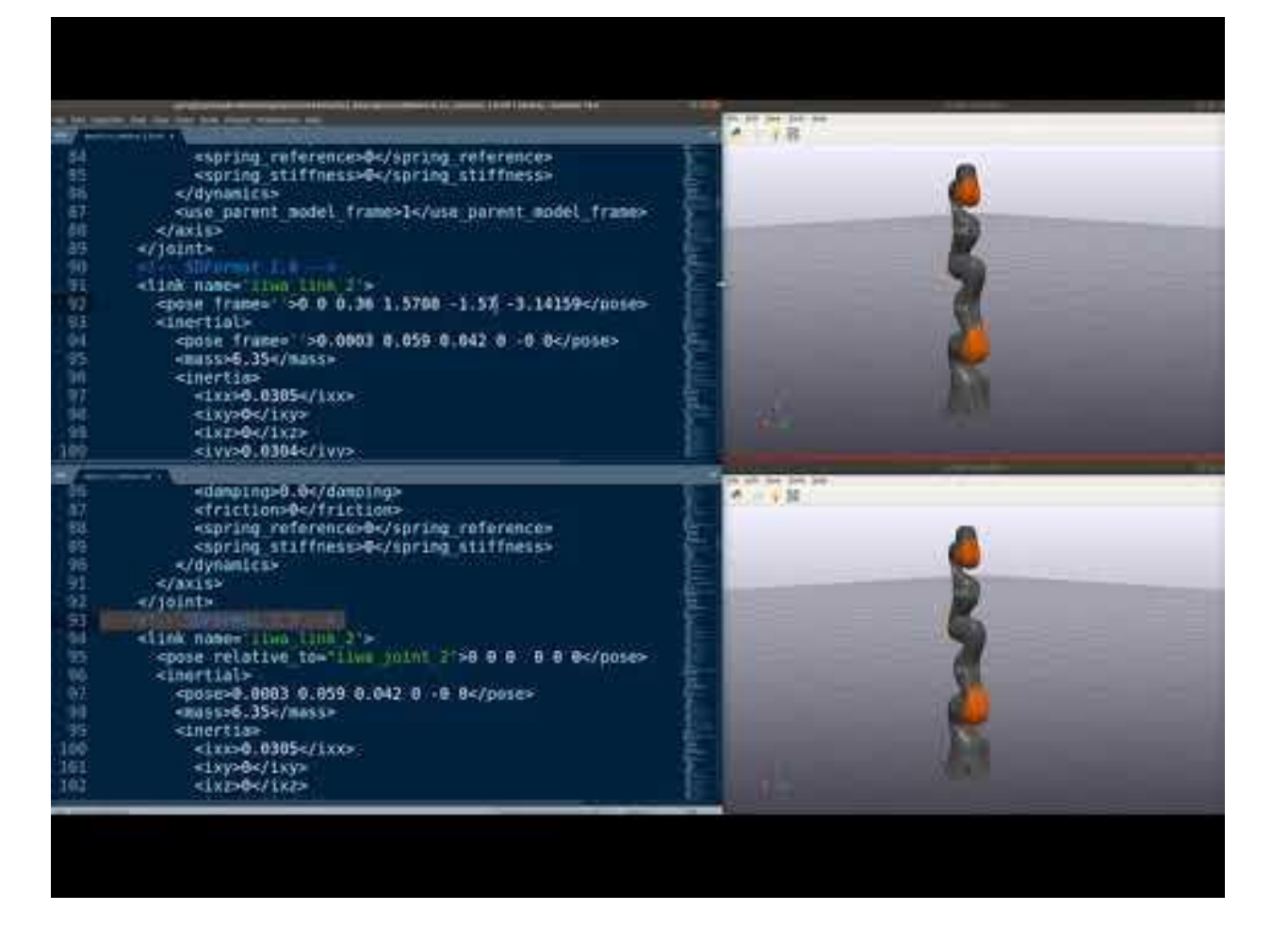

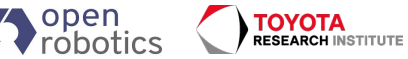

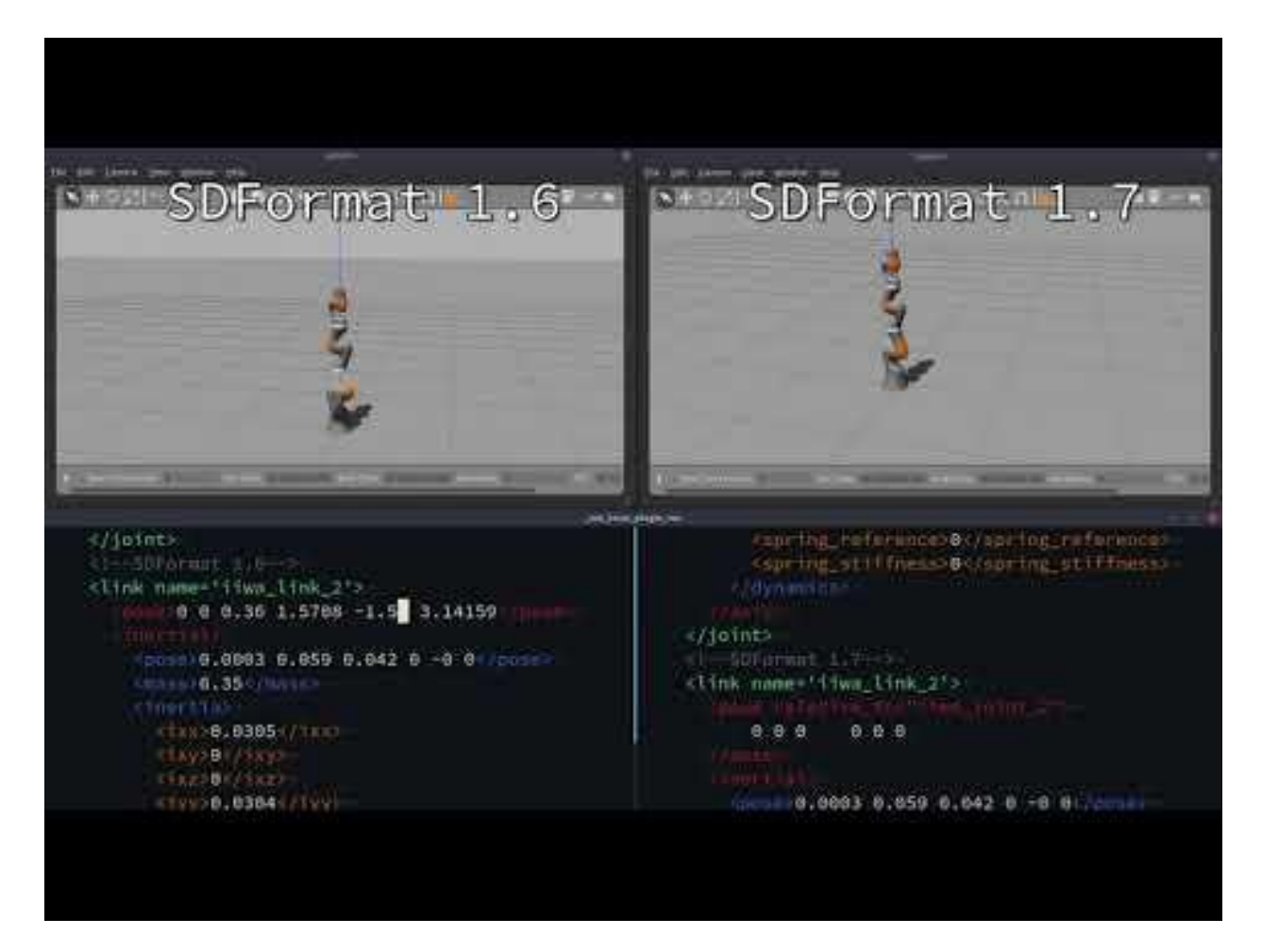

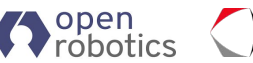

**TOYOTA**<br>RESEARCH INSTITUTE

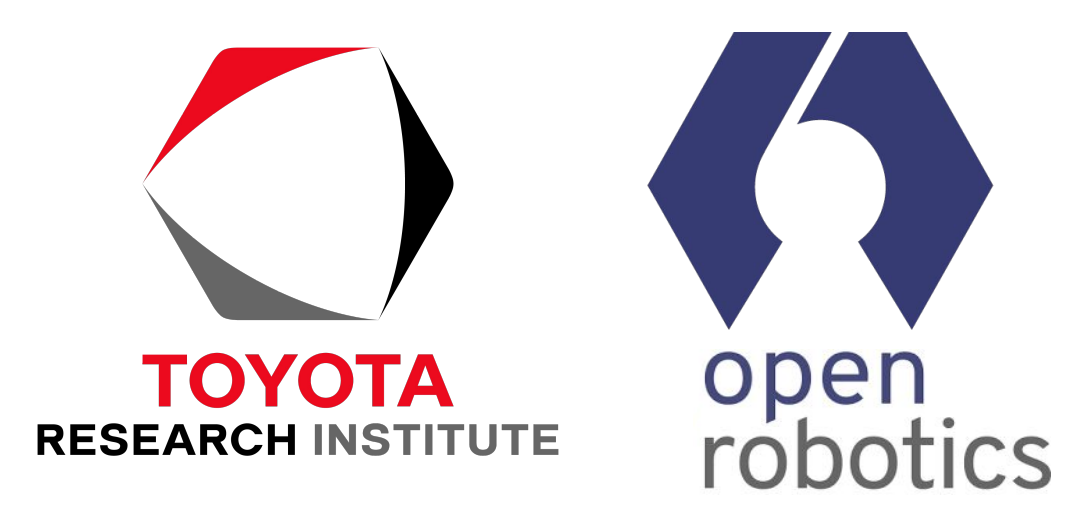

#### **Thank You**